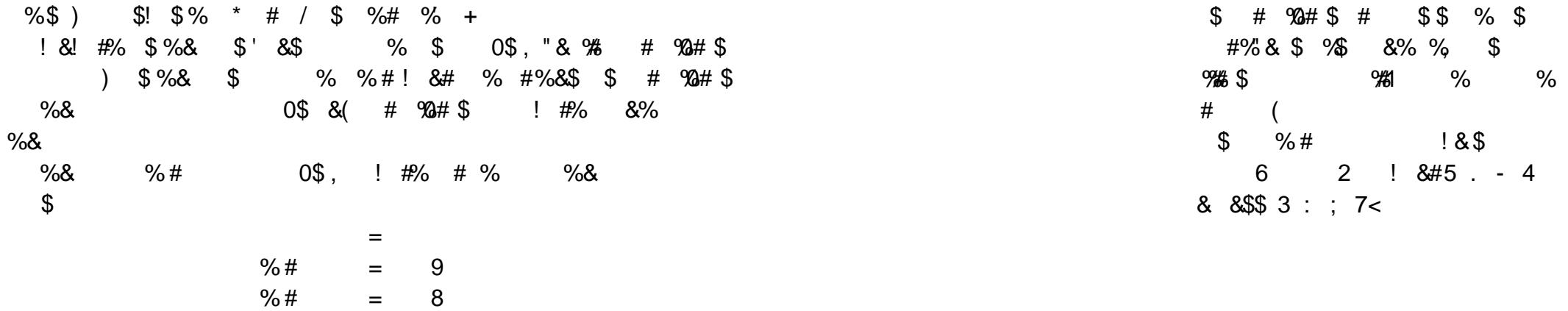

\$ % #\$ &\$ "\$& "\$ &"!" \$. \$ \$& &% "\$ &# "\$ &"!" \$ " (\$\$! %&!'<br>% %\$+ \$!!'\*, #\$ . \$%"!!)"\$ "'%! (" "!% &#% " "!%| "\$) \$!!'\*% \$!!'\*%